MICHAEL P. WALSH

MAYOR

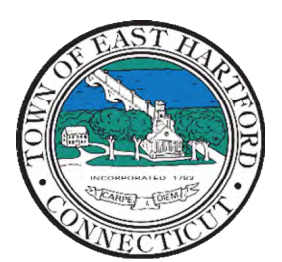

(860) 291-7300

# TOWN OF EAST HARTFORD PLANNING AND ZONING COMMISSION

DEPARTMENT 740 Main Street, East Hartford, CT 06108 easthartfordct.gov

## **MEETING AGENDA**

**Economic Development Commission Meeting with BFJ Planning for the POCD rewrite HYBRID-TELECONFERENCE MEETING Wednesday, September 13, 4 – 5:30 pm COMMUNITY CULTURAL CENTER, Room 105**  50 CHAPMAN PLACE EAST HARTFORD, CONNECTICTUT REMOTE MEETING DETAILS ARE INCLUDED ON THE LAST PAGE

## **1. CALL TO ORDER**

## **SPECIAL MEETING**

- **2. DISCUSSION OF PLAN OF CONSERVATION AND DEVELOPMENT (POCD) WITH TOWN'S PLANNING CONSULTANT, BFJ PLANNING** 
	- A. Introduction of Consultant Team
	- **B.** Project Overview
	- **C.** Discussion of the Economic Development Commission's recent initiatives, priorities, and issues of concern that should be addressed in the POCD
- **3. ADJOURNMENT**

# DEVELOPMENT

#### **HOW TO JOIN THE MEETING REMOTELY**

#### **Option 1. Join by Computer, Mobile App or Room Device – Microsoft Teams Meeting:**

Select the "Click here to join the meeting" link below. You will be prompted to either continue within your web browser or open the meeting on the Microsoft Teams application (if installed).

\_\_\_\_\_\_\_\_\_\_\_\_\_\_\_\_\_\_\_\_\_\_\_\_\_\_\_\_\_\_\_\_\_\_\_\_\_\_\_\_\_\_\_\_\_\_\_\_\_\_\_\_\_\_\_\_\_\_\_\_\_\_\_\_\_\_\_\_\_\_\_\_\_\_\_\_\_\_\_\_

\_\_\_\_\_\_\_\_\_\_\_\_\_\_\_\_\_\_\_\_\_\_\_\_\_\_\_\_\_\_\_\_\_\_\_\_\_\_\_\_\_\_\_\_\_\_\_\_\_\_\_\_\_\_\_\_\_\_\_\_\_\_\_\_\_\_\_\_\_\_\_\_\_\_\_\_\_\_\_\_

# Microsoft Teams meeting

# **Join on your computer, mobile app or room device**

**[Click here to join the meeting](https://teams.microsoft.com/l/meetup-join/19%3ameeting_NDFkZGJmN2ItZTdiNi00ODQxLWIyMDMtNzA3ZWQzNTI4NmIx%40thread.v2/0?context=%7b%22Tid%22%3a%2287da8af4-4bef-47df-81f6-2cd460cbb560%22%2c%22Oid%22%3a%22074b7a50-9edb-4e87-86a3-ae76f00ee11d%22%7d)**

Meeting ID: 224 630 246 254 Passcode: oUn25P

[Download Teams](https://www.microsoft.com/en-us/microsoft-teams/download-app) | [Join on the web](https://www.microsoft.com/microsoft-teams/join-a-meeting)

#### **Or call in (audio only)**

[+1 929-235-8441,,945882324#](tel:+19292358441,,945882324#%20) United States, New York City

Phone Conference ID: 945 882 324#

[Find a local number](https://dialin.teams.microsoft.com/75747158-26a7-49f2-be54-b6897346876b?id=945882324) | [Reset PIN](https://dialin.teams.microsoft.com/usp/pstnconferencing)

[Learn More](https://aka.ms/JoinTeamsMeeting) | [Meeting options](https://teams.microsoft.com/meetingOptions/?organizerId=074b7a50-9edb-4e87-86a3-ae76f00ee11d&tenantId=87da8af4-4bef-47df-81f6-2cd460cbb560&threadId=19_meeting_NDFkZGJmN2ItZTdiNi00ODQxLWIyMDMtNzA3ZWQzNTI4NmIx@thread.v2&messageId=0&language=en-US)